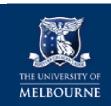

## **HEALTH & SAFETY**

## GOLDFFX SDS DATABASE QUICK HELP Finding Safety Data Sheets

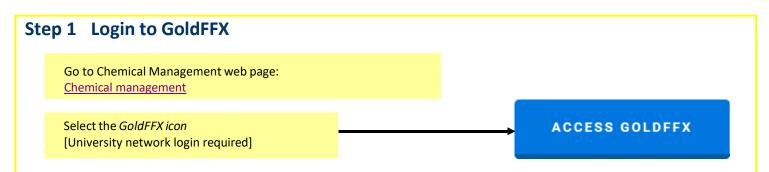

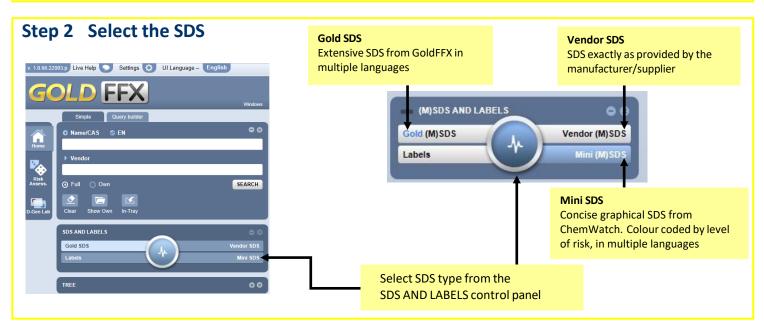

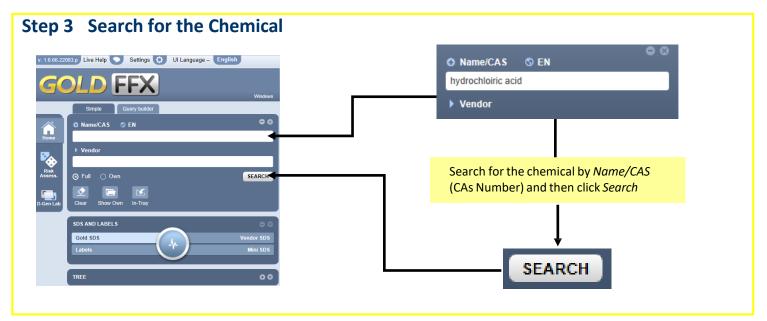

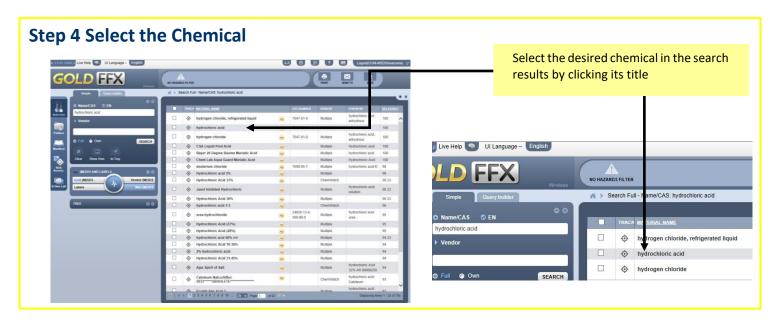

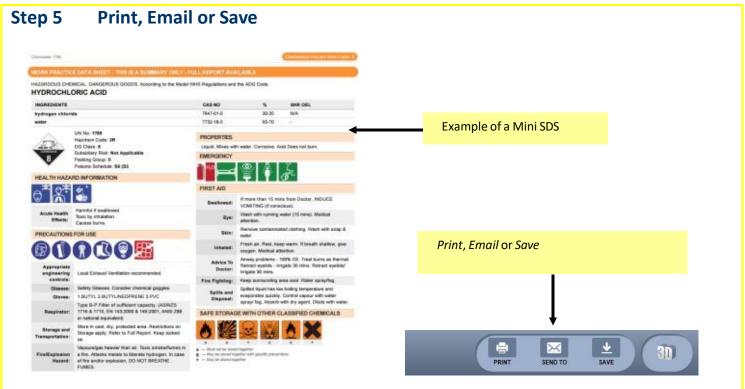

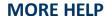

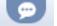

On-line GoldFFX – sends an email "Help & Support" enquiry to ChemWatch

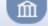

On-line GoldFFX eLearning (videos)

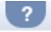

On-line GoldFFX help

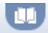

On-line GoldFFX manual

## Chemical Management webpage:

https://safety.unimelb.edu.au/safety-topics/chemical-management-and-hazardous-waste/chemical-management

Consult your local Health and Safety Business Partner: <a href="https://safety.unimelb.edu.au/health-and-safety-contacts">https://safety.unimelb.edu.au/health-and-safety-contacts</a>